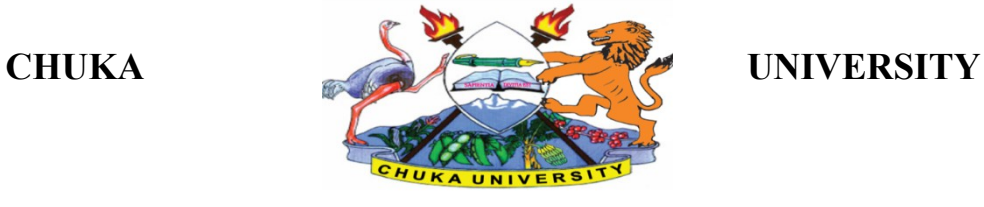

# **UNIVERSITY EXAMINATIONS**

## **FIRST YEAR EXAMINATION FOR THE AWARD OF DIPLOMA IN EDUCATION**

### **PCOM 0181: COMPUTER LITERACY AND USE IN EDUCATION**

#### **STREAMS: DIP EDUCATION P/T TIME: HOURS**

**DAY/DATE: FRIDAY 9/08/2019 8.30 A.M - 10.30 P.M.**

#### **INSTRUCTIONS:**

- Answer question **ONE** and **TWO** other questions
- Do not write anything on the question paper
- This is a **closed book exam**, No reference materials are allowed in the examination room
- There will be **NO** use of mobile phones or any other unauthorized materials
- Write your answers legibly and use your time wisely.
- Marks are awarded for clear and concise answers.

#### **SECTION A (Answer ALL questions in this section) QUESTION ONE (30 Marks)**

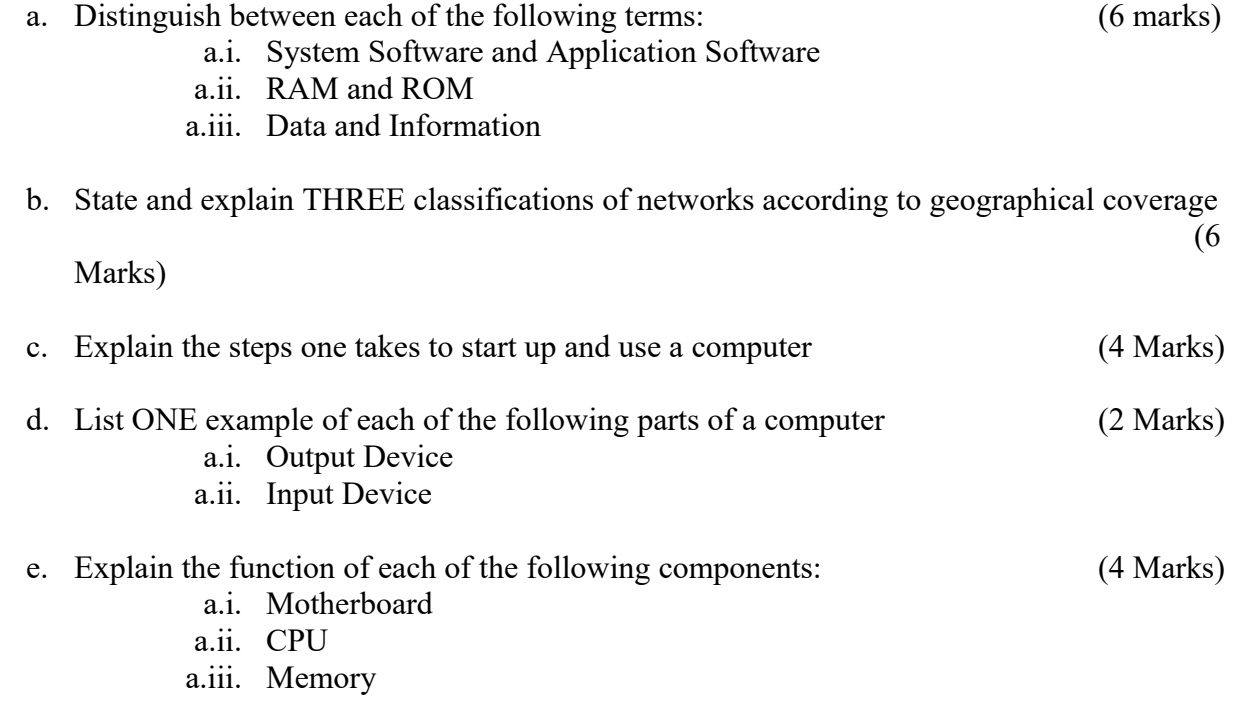

### **PCOM 0181**

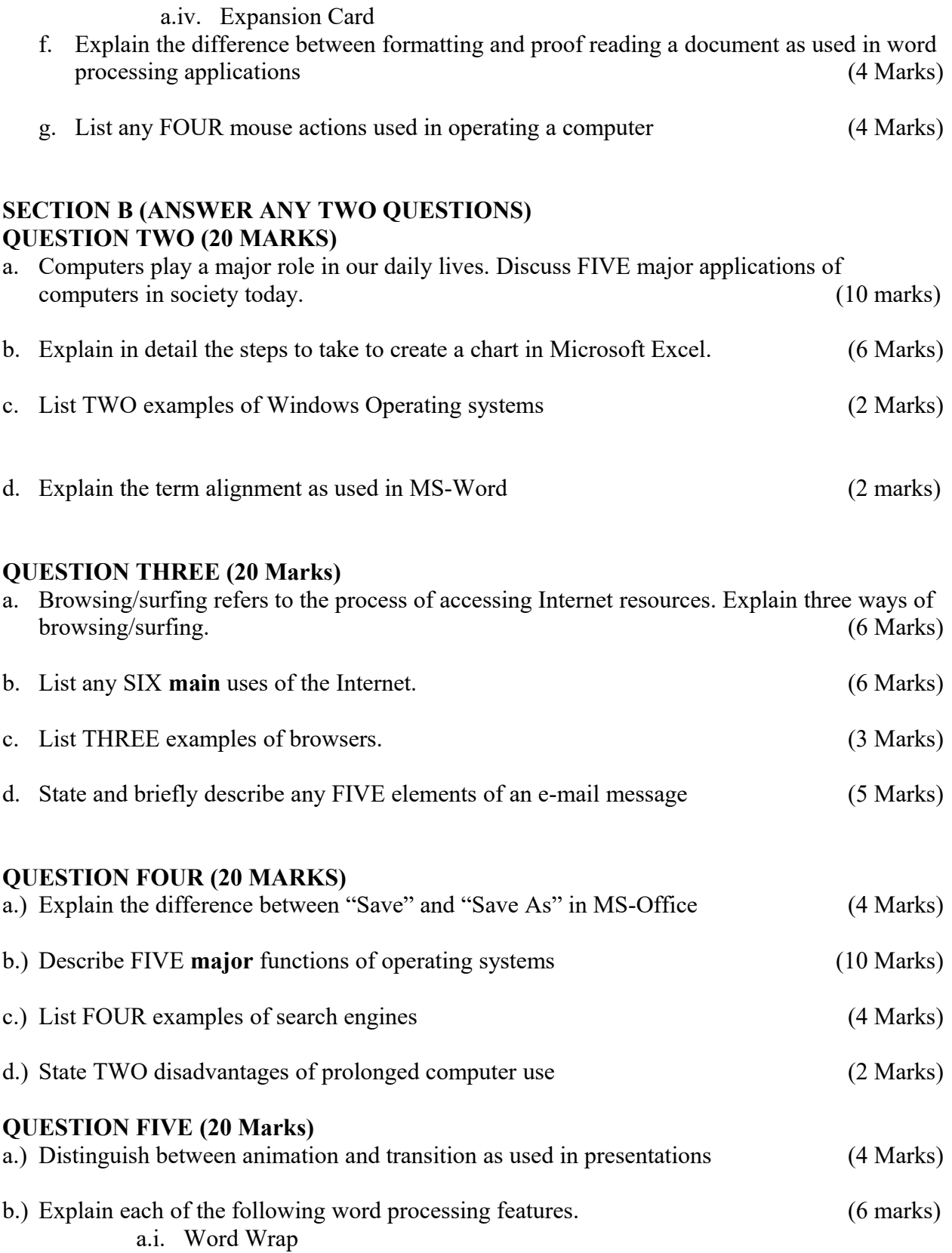

a.ii. Macros

## **PCOM 0181**

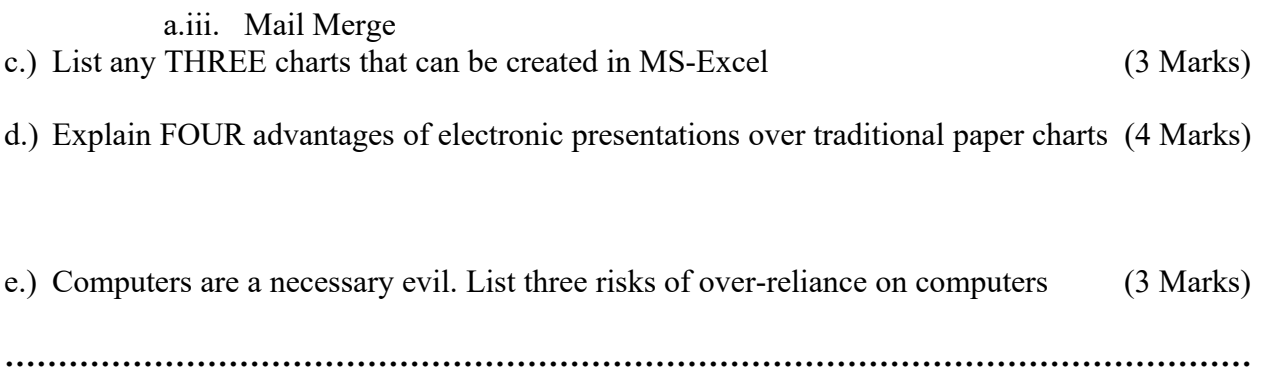